#### INGENIERÍA EN ENTORNOS VIRTUALES Y NEGOCIOS DIGITALES EN COMPETENCIAS PROFESIONALES

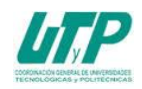

## **ASIGNATURA DE PRODUCCIÓN DE EFECTOS VISUALES**

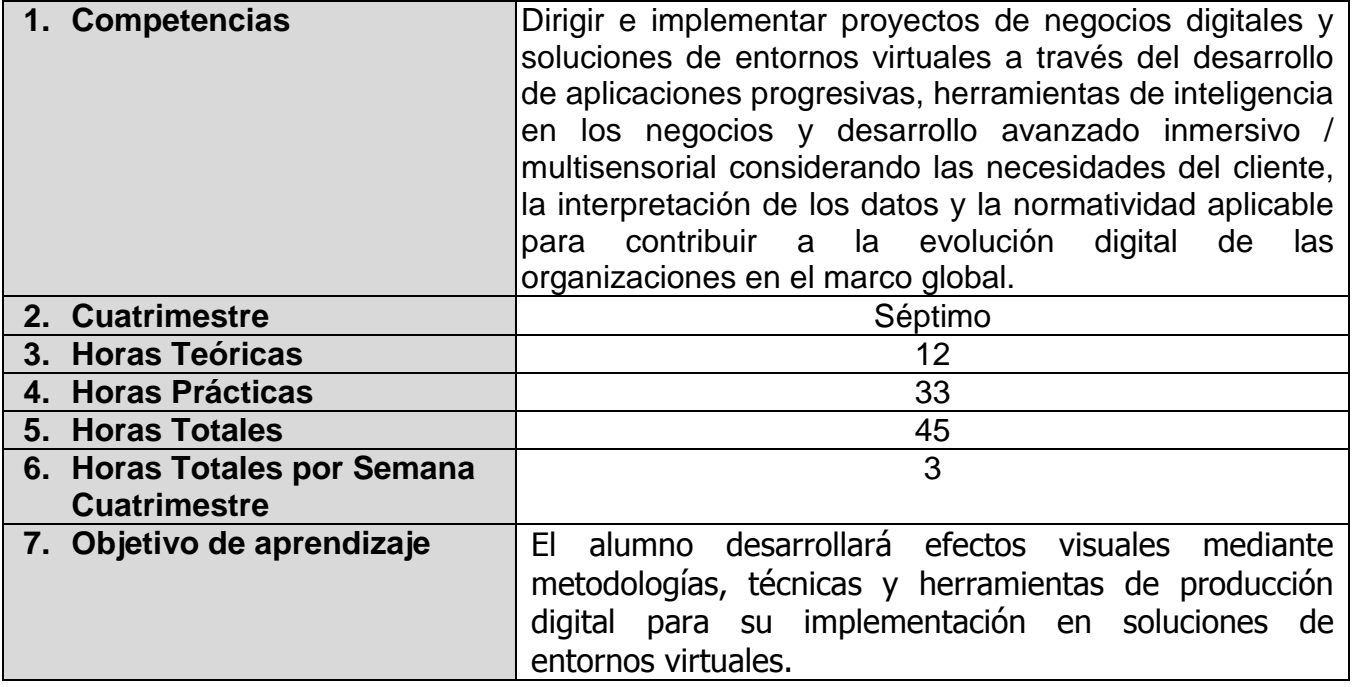

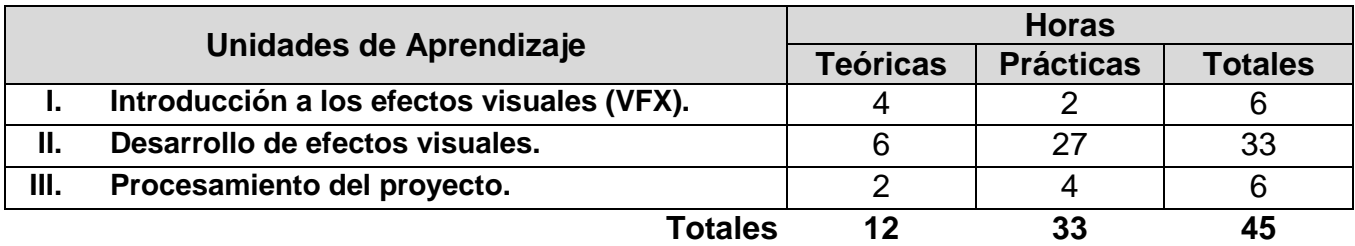

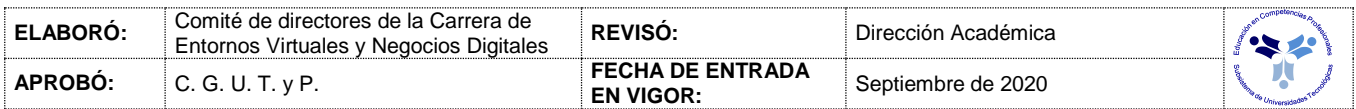

#### *UNIDADES DE APRENDIZAJE*

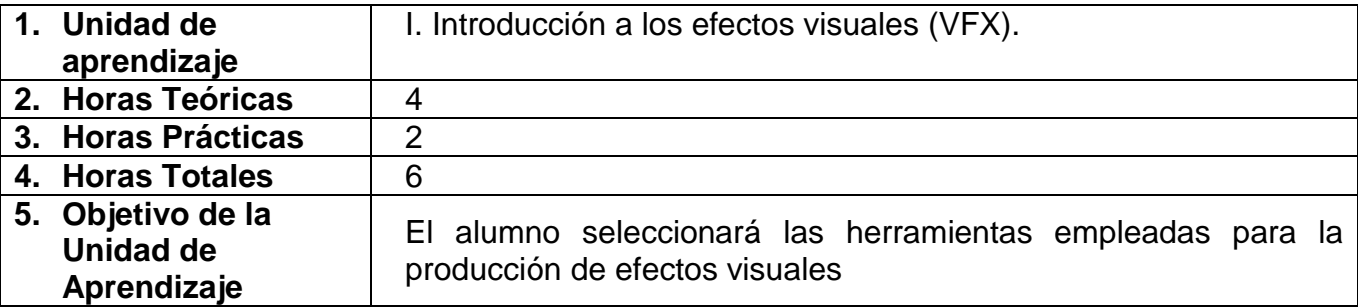

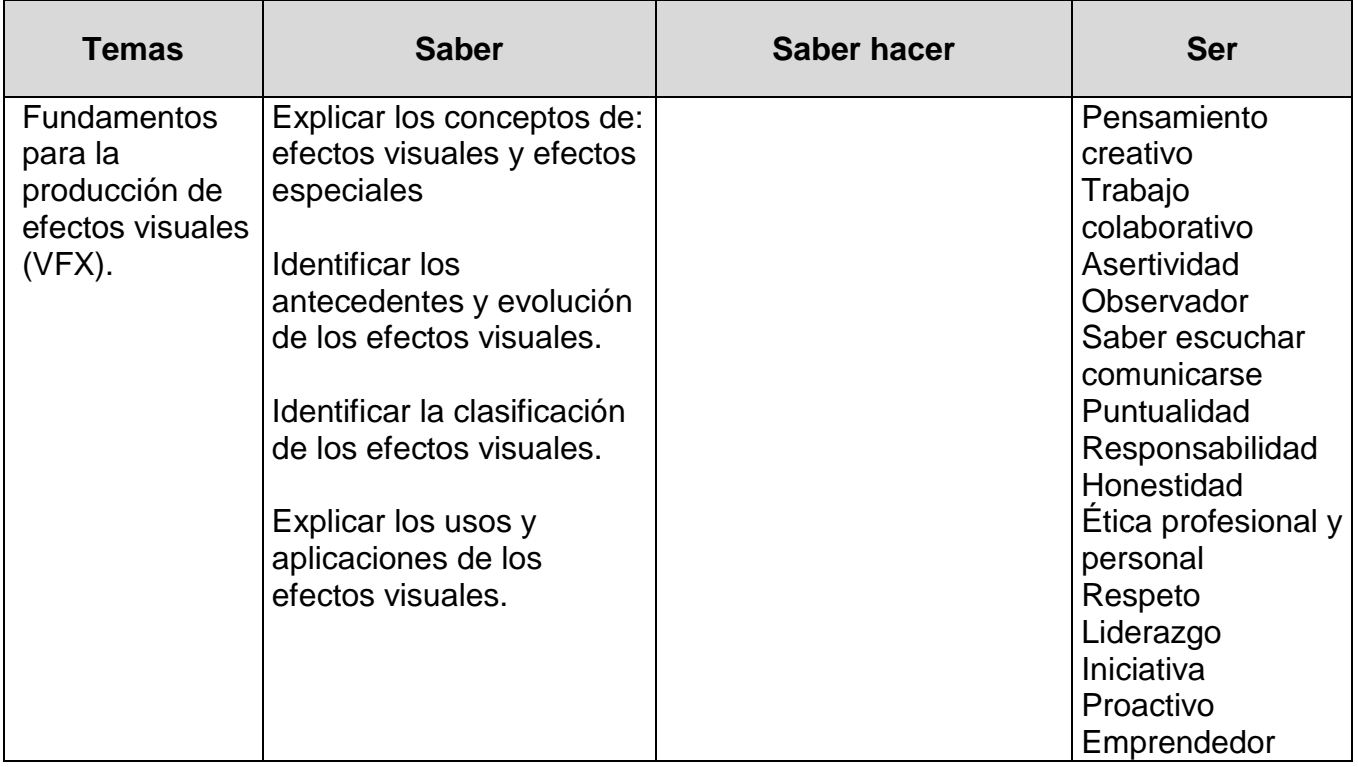

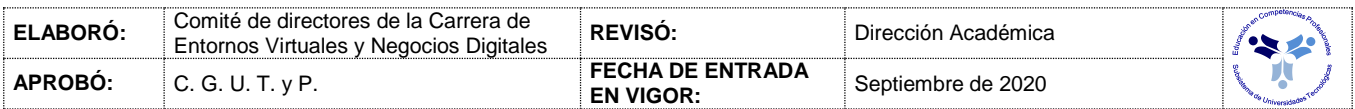

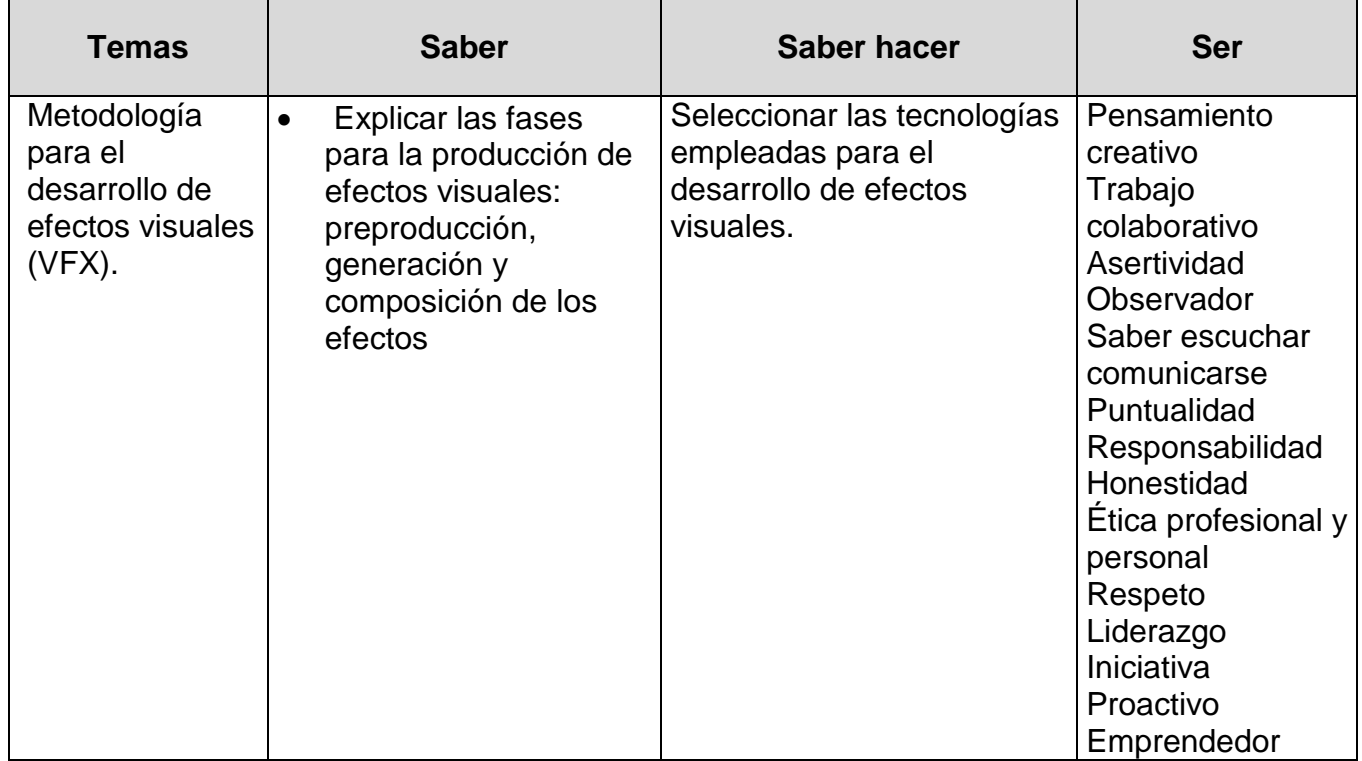

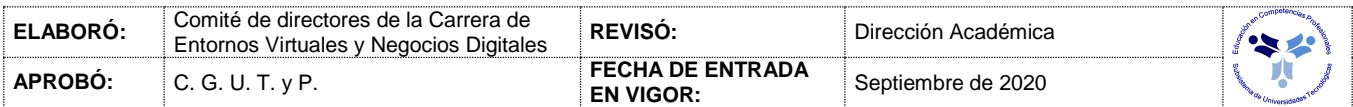

### *PROCESO DE EVALUACIÓN*

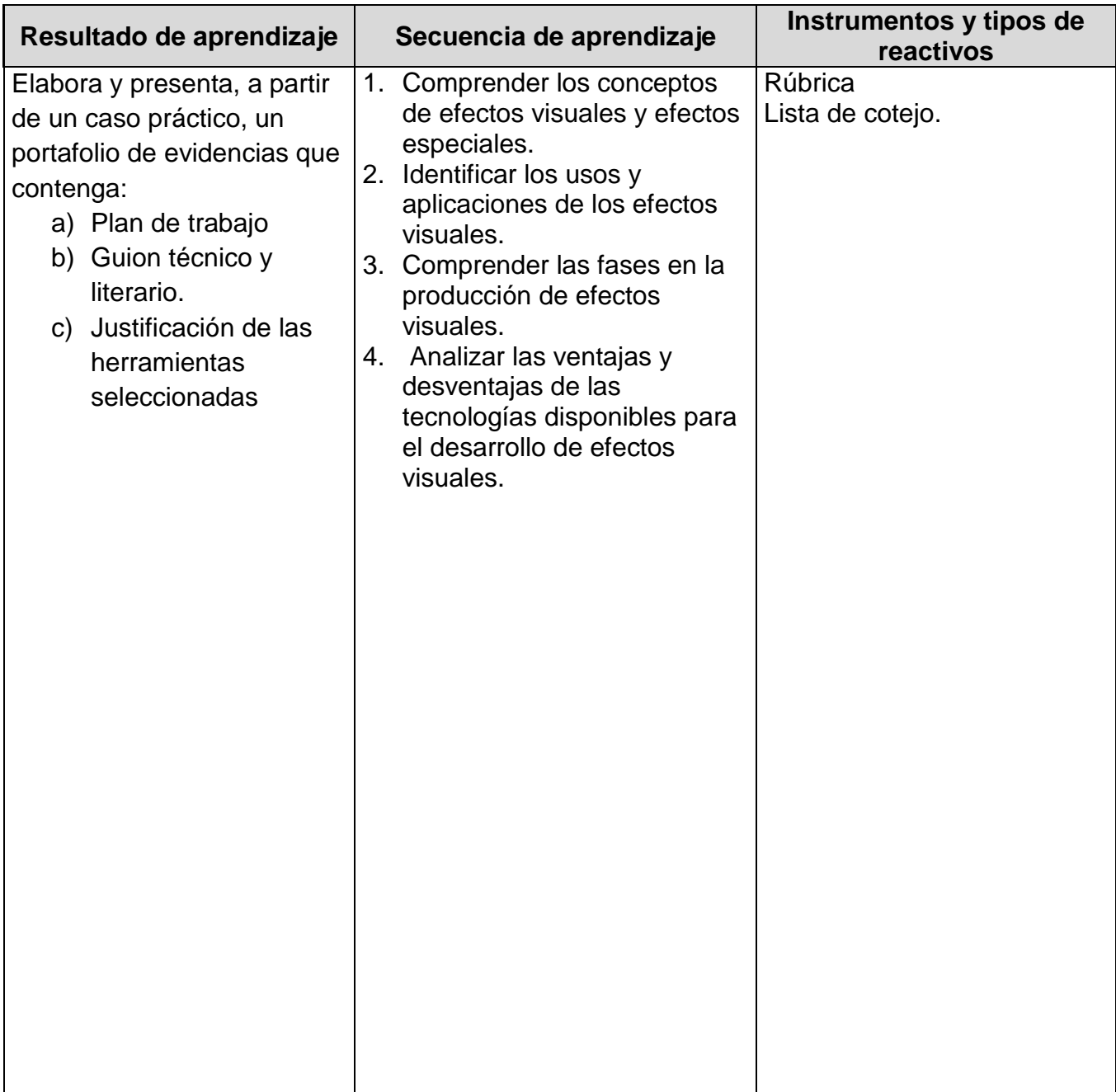

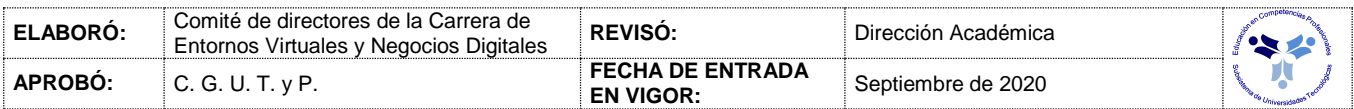

## *PROCESO ENSEÑANZA APRENDIZAJE*

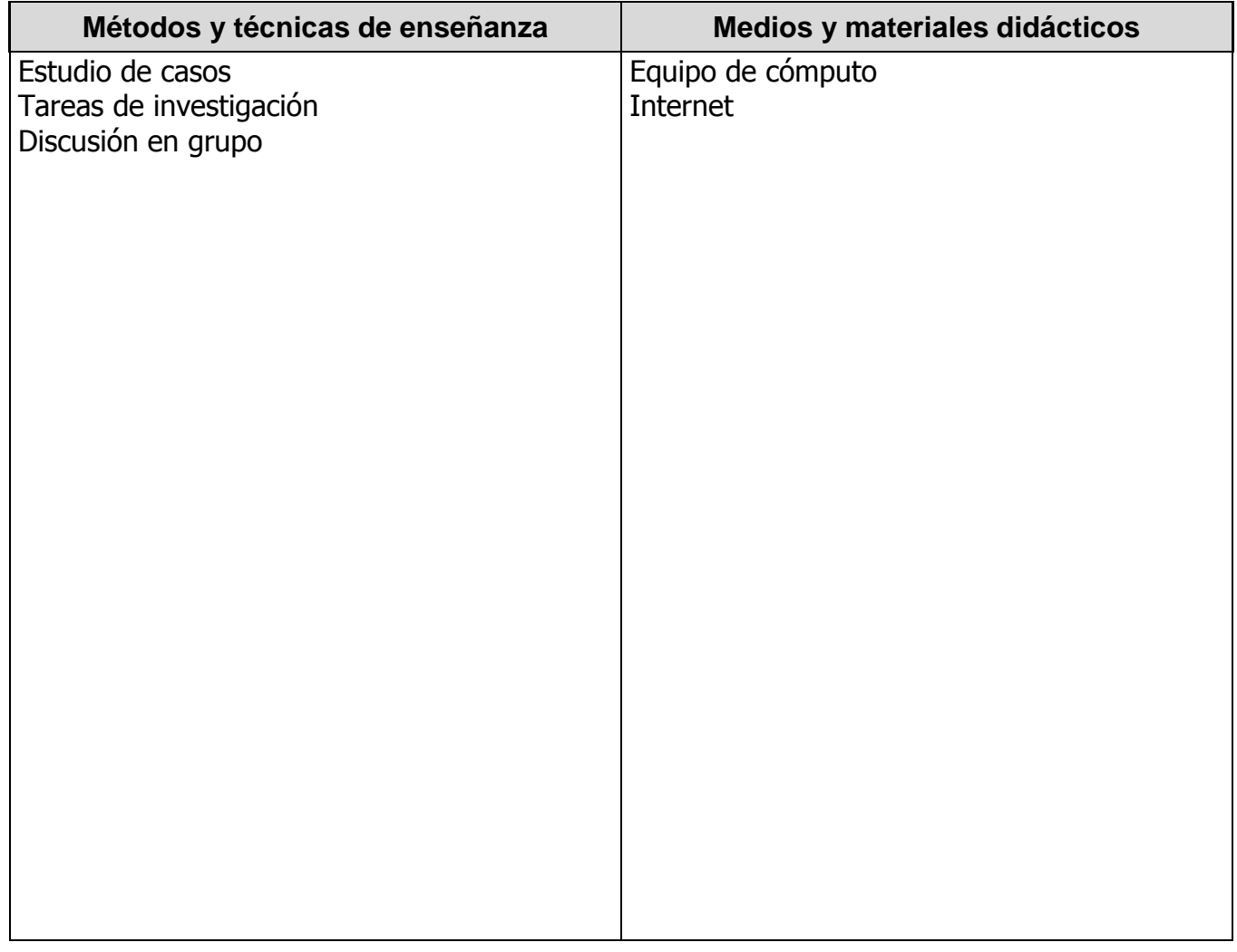

### *ESPACIO FORMATIVO*

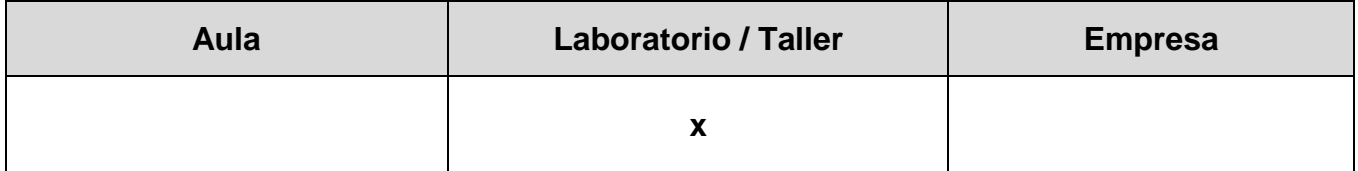

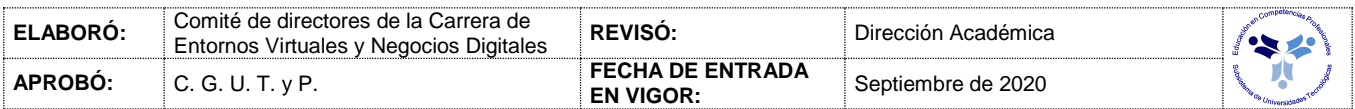

#### *UNIDADES DE APRENDIZAJE*

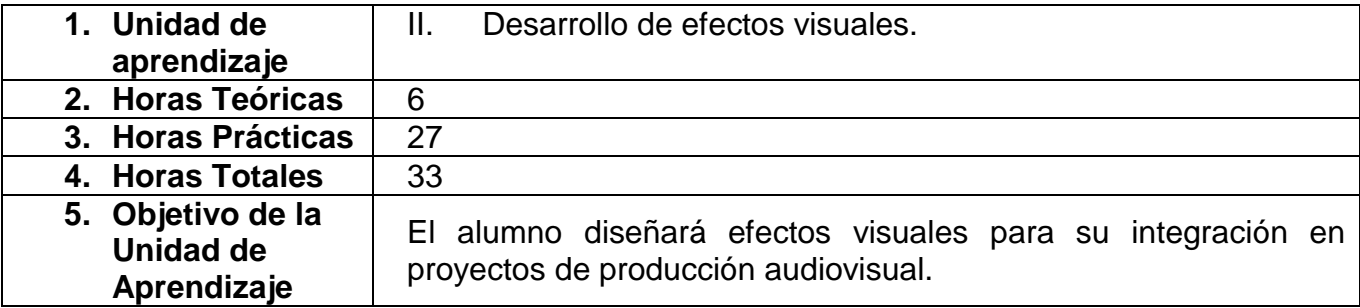

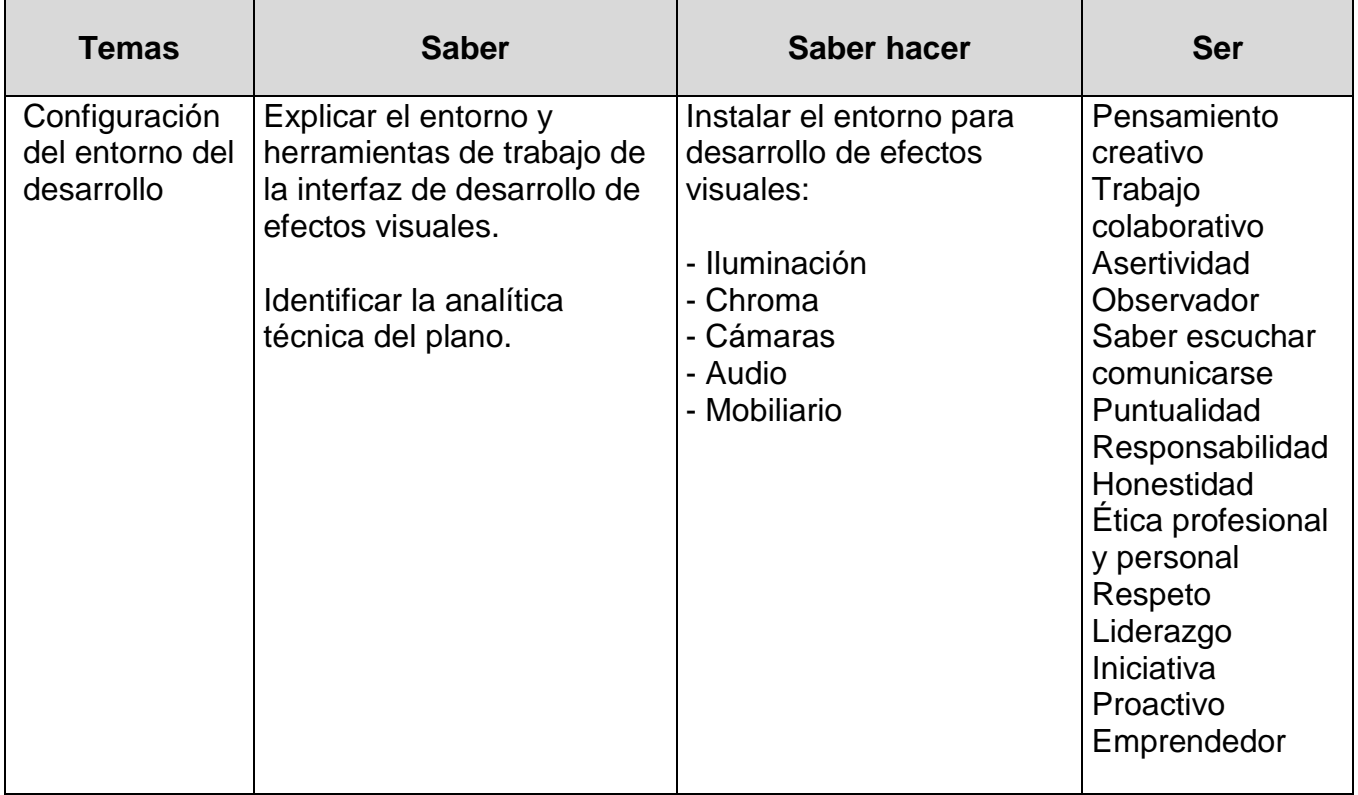

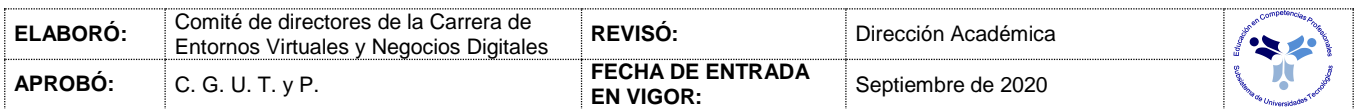

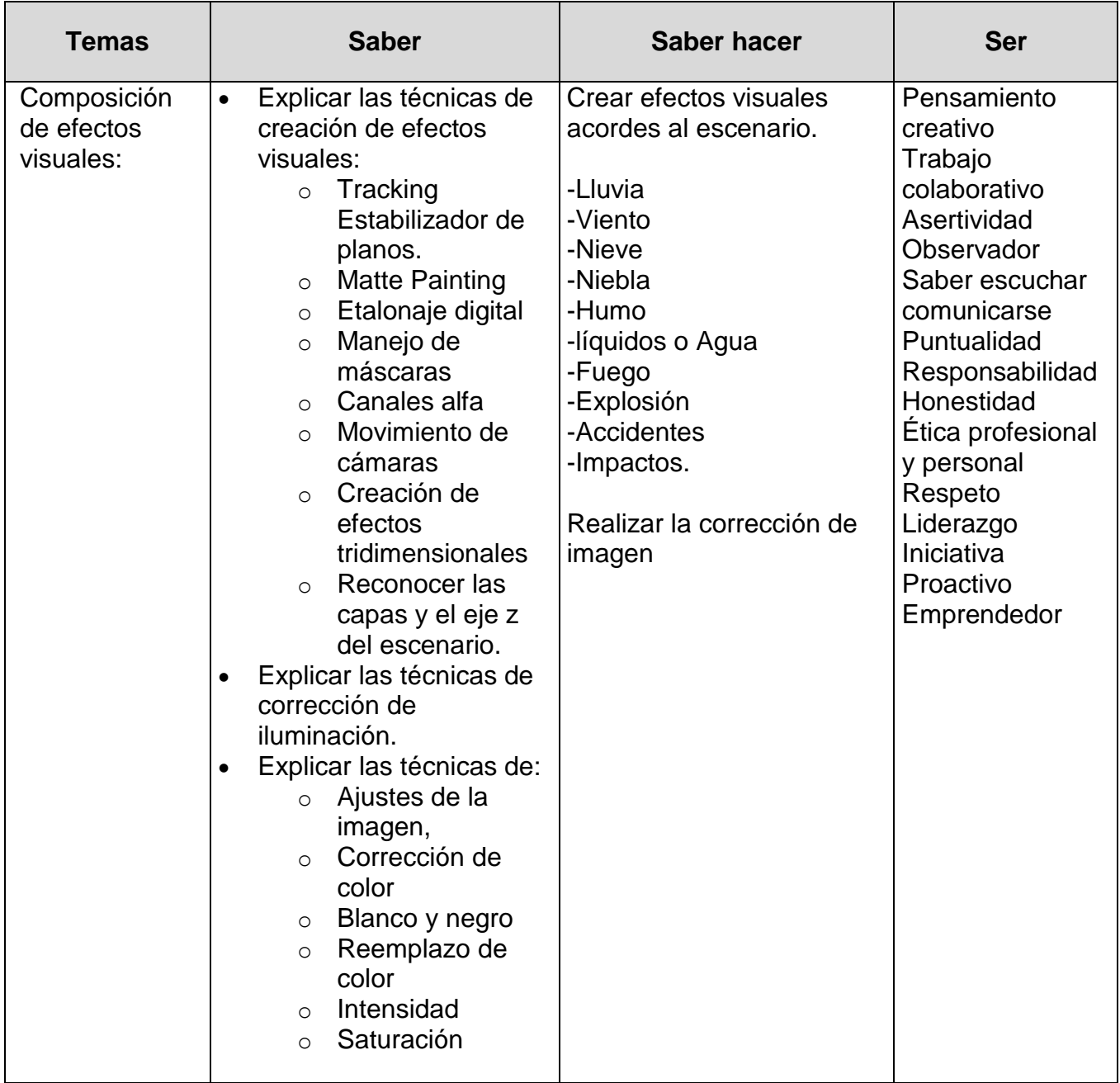

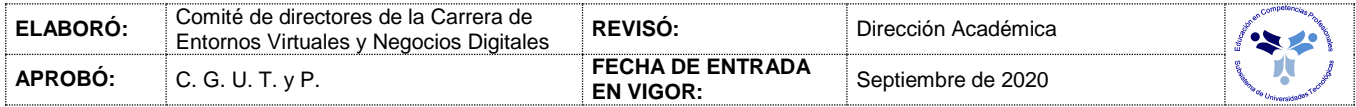

### *PROCESO DE EVALUACIÓN*

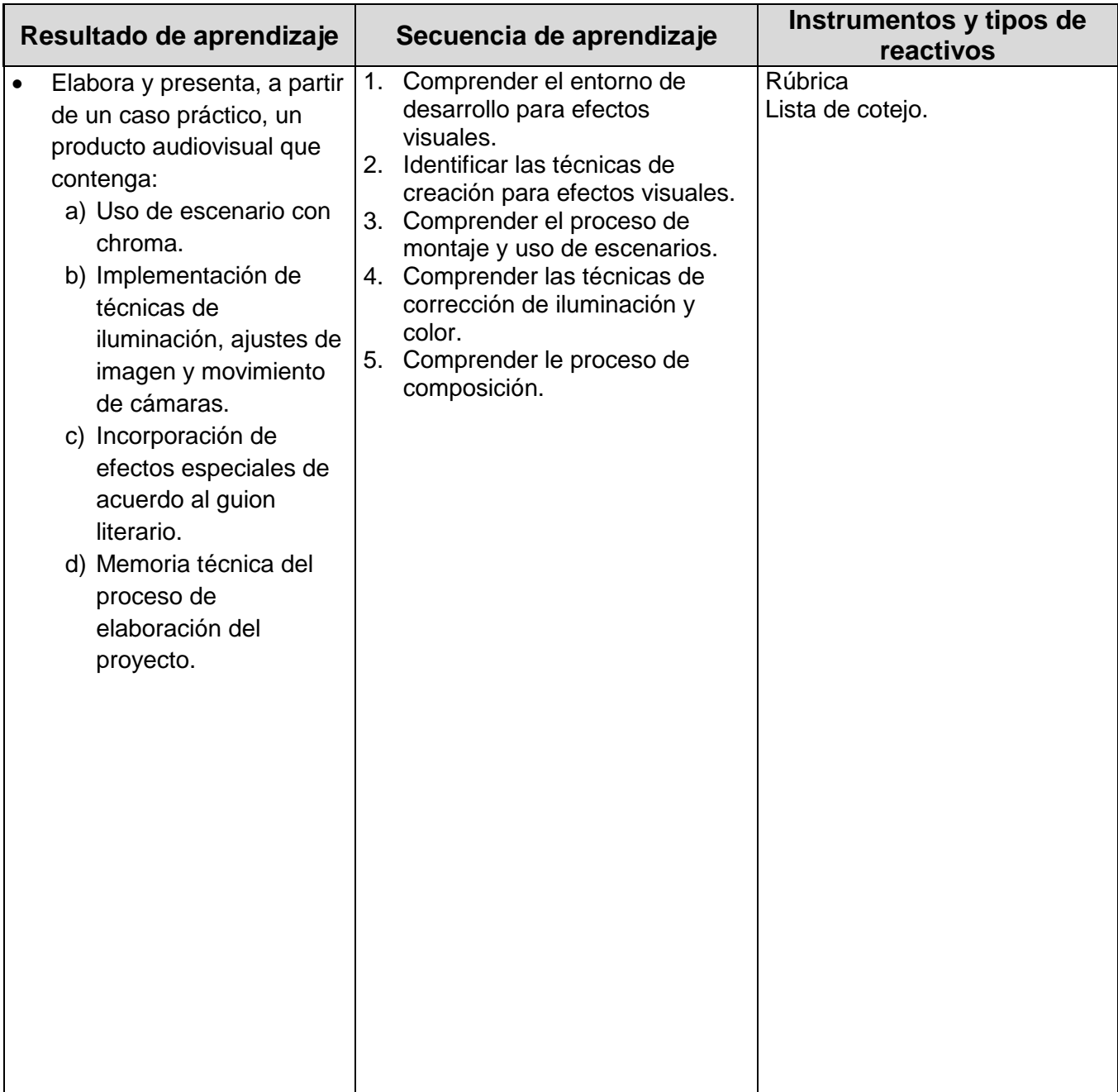

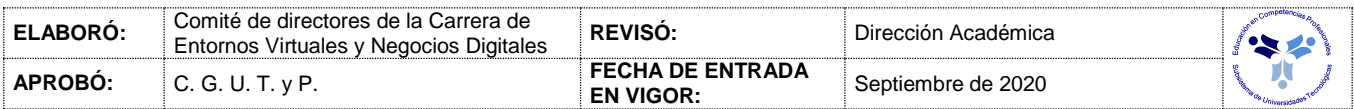

### *PROCESO ENSEÑANZA APRENDIZAJE*

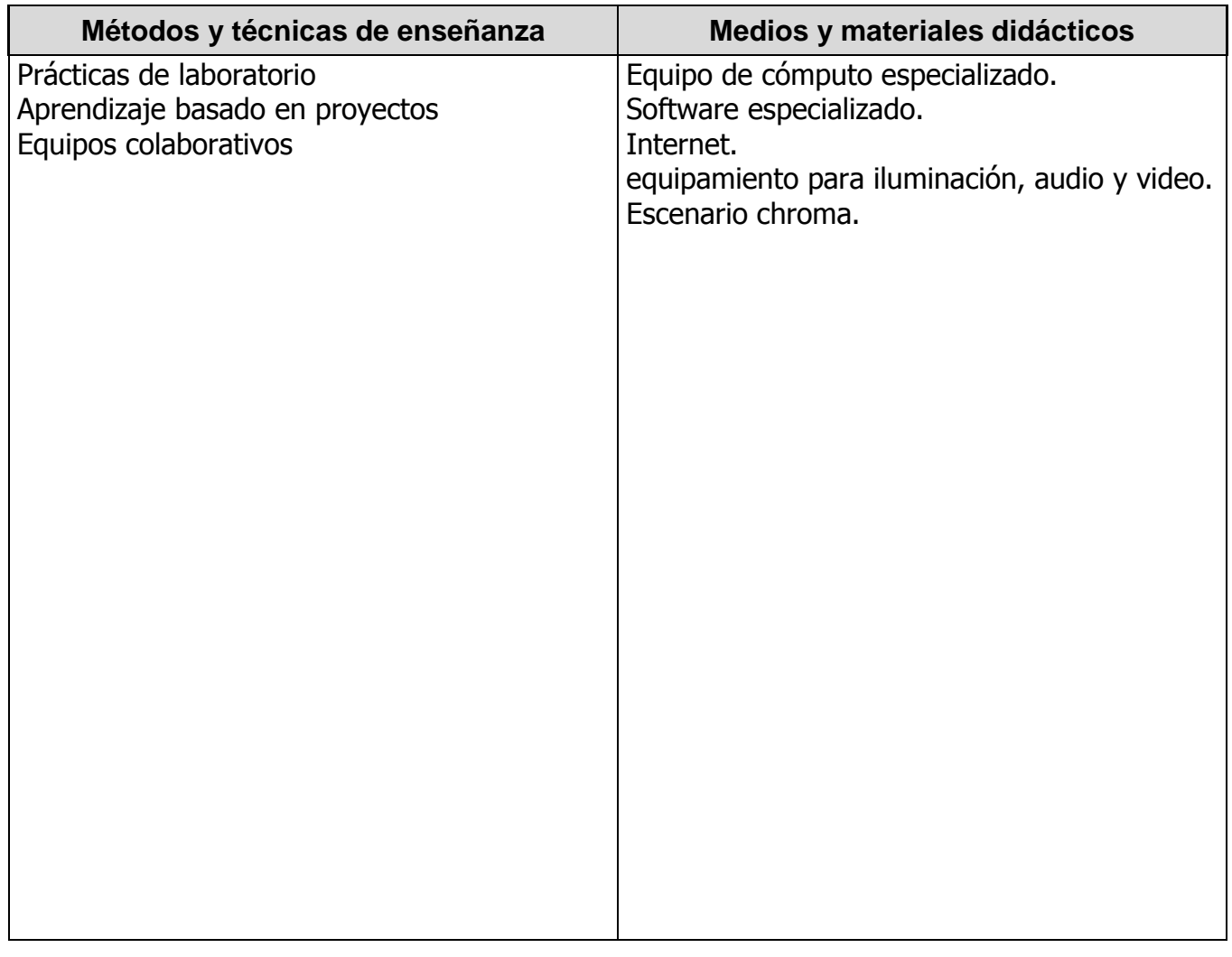

## *ESPACIO FORMATIVO*

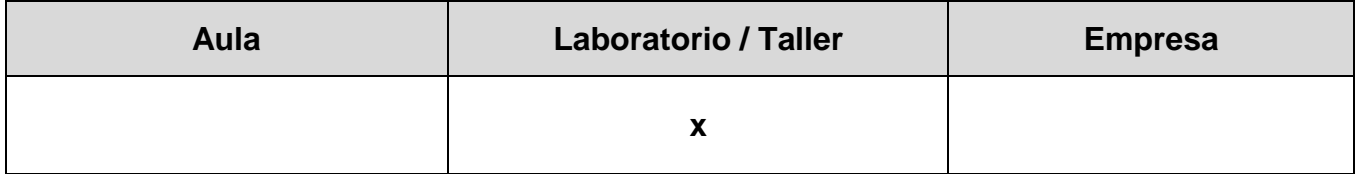

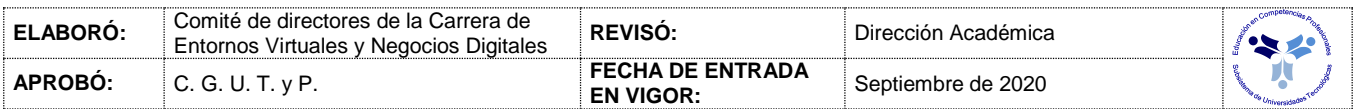

#### *UNIDADES DE APRENDIZAJE*

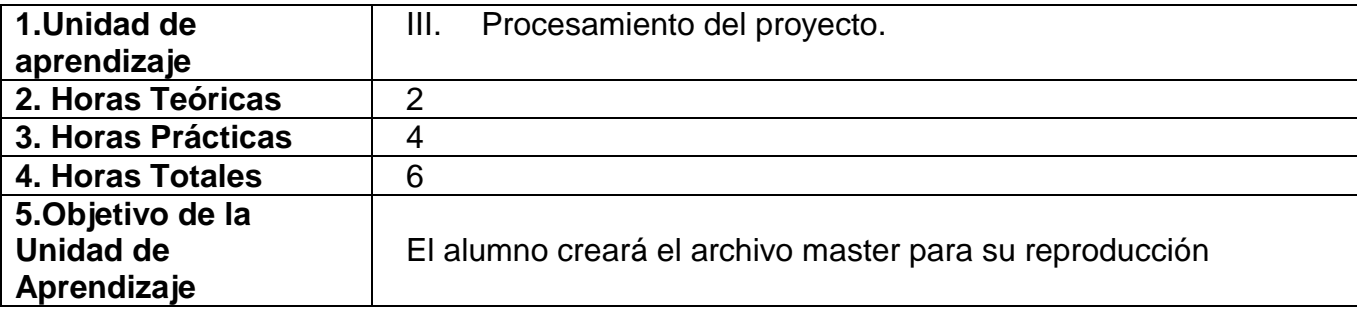

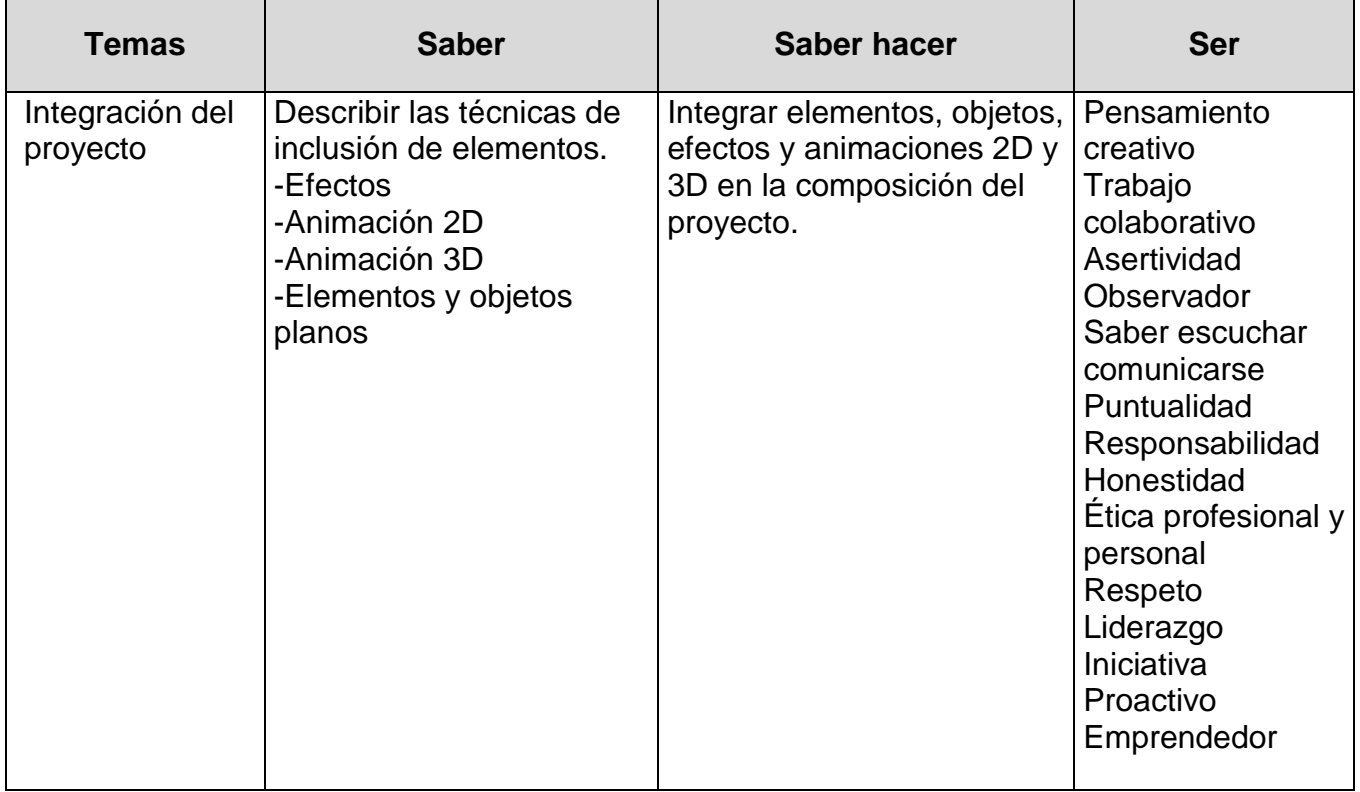

![](_page_9_Picture_181.jpeg)

![](_page_10_Picture_175.jpeg)

![](_page_10_Picture_176.jpeg)

### *PROCESO DE EVALUACIÓN*

![](_page_11_Picture_96.jpeg)

![](_page_11_Picture_97.jpeg)

### *PROCESO ENSEÑANZA APRENDIZAJE*

![](_page_12_Picture_78.jpeg)

### *ESPACIO FORMATIVO*

![](_page_12_Picture_79.jpeg)

![](_page_12_Picture_80.jpeg)

#### *CAPACIDADES DERIVADAS DE LAS COMPETENCIAS PROFESIONALES A LAS QUE CONTRIBUYE LA ASIGNATURA*

![](_page_13_Picture_274.jpeg)

![](_page_13_Picture_275.jpeg)

#### *FUENTES BIBLIOGRÁFICAS*

![](_page_14_Picture_161.jpeg)

![](_page_14_Picture_162.jpeg)